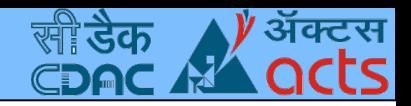

# Prototyping IOT Solutions

*Rohit Khanna and Rajesh Sola*

*By*

*CDAC ACTS,Pune*

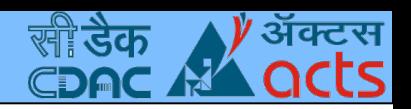

# **Outline**

- Introduction to IOT, Architecture, Applications
	- **Introduction to NodeRED**
- IOT Protocols MQTT, CoAP, HTTP, Websockets
- Sensor Management Embedded Linux, Firmata
- Cloud platforms,Data visualization
- Bridging Wired,Wireless networks
- Nodes for Social Media Access, SMS Alerts

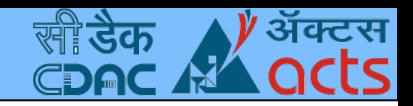

### IOT Architecture

- A Typical IOT Architecture
	- Things in IOT End Nodes,Gateways, Servers
- **IOT Applications**

End Nodes/ Sensor Nodes -------------

**MCUs** Wearables Gateways/ Bridging **Solutions** 

------------

(e)linux Android High end **MCUs** 

IOT Servers/ **Cloud** Platforms

> Database Analytics

=======

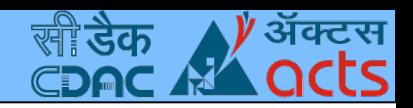

## Getting Started

- **Introduction** 
	- Supported targets, Installation
- Available nodes, configuration
- Creation of simple flows,sub flows
- Importing and exporting flows
- Installing additional nodes

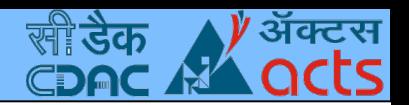

### Introduction to NodeRED

- Node based visual tool for wiring system components
	- and network services
- Nodes built on Node.js
- Initiated by IBM, community product now
- Flow editor compatible with simple browsers
- Suitable for quick prototyping, learning/teaching with zero or minimal programming efforts

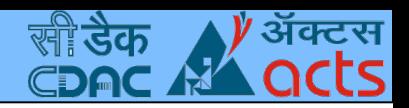

## Supported Targets

- Any node.js supported platform, preferably Linux
- Embedded linux targets
	- Raspberry Pi
	- BeagleBoneBlack
	- Intel Edison
- Thingbox comes with pre installed NodeRED and custom nodes for Raspberry Pi (thethingbox.io)
- Microcontrollers with firmata,

eg:- Arduino,Particle.io Photon (formerly spark.io)

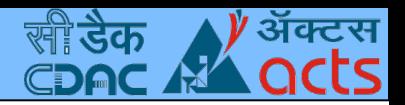

### Installation

- Install nodejs from package manager or set path for nodejs binaries
- npm install node-red -g
- Launch "node-red" from command line, Alternatively node.js process manager can be used npm install pm2 -g  $pm2$  start  $\leq$  path-of-nodered $\geq$
- Can get a cloud instance from [fred.sensetecnic.com](http://fred.sensetecnic.com/) Can get a 30 day/trial instance from ibm bluemix

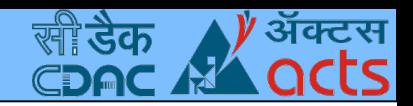

# Available Nodes, Categories

- Input/Output Nodes
	- tcp,udp,http,serial,inject,debug,notify etc.
- **Functions** 
	- delay,switch,change,trigger,json,xml etc.
	- Social Media Access
		- twitter, mail, irc, twilio,xmpp,hangouts etc.
- Storage /Database connectivity
	- file access, mongo db, mysql, postgresql, influxdb etc.
- Configuration Nodes
	- serial port, mqtt, twitter etc.

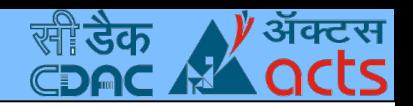

#### Some more nodes

- **Advanced** 
	- watch, rss feed, exec
- Nodes available through addons
	- Raspberry Pi,Beagle Bone specific
	- Sensor/Peripheral board specific nodes
	- Cloud Service related, eg:- IBM Bluemix,Sensetecnic Wotkit
- More addons are listed at http://flows.nodered.org/
- Most of them are available as npm packages or hosted at respective repositories

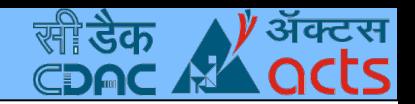

### Some nodes of our interest

- **Default** 
	- serial, tcp, udp
	- http, mqtt, websocket
- **Few Addons** 
	- node-red-contrib-gpio,based on johnny-five I/O plugins
	- node-red-node-arduino
	- node-red-contrib-coap
	- node-red-contrib-noble

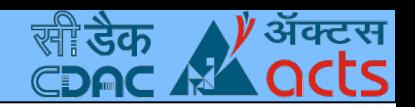

#### Flow Management

- Creation of simple flows
- Exporting, Importing flows
- Sub flows
- Flow library
- **settings**

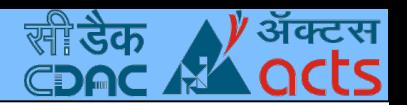

### Sensor Management

- NodeRED on targets like Raspberry Pi, rpi-gpio nodes
	- Using firmata for targets like Arduino
- Peripheral management based on GPIO, ADC, I2C, SPI, UART etc.
- Nodes availble for Digital I/O
	- node-red-contrib-gpio (generic one using johnny-five IO plugins)
	- node-red-node-beaglebone
	- node-red-node-intel-gpio

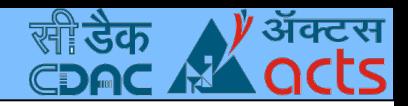

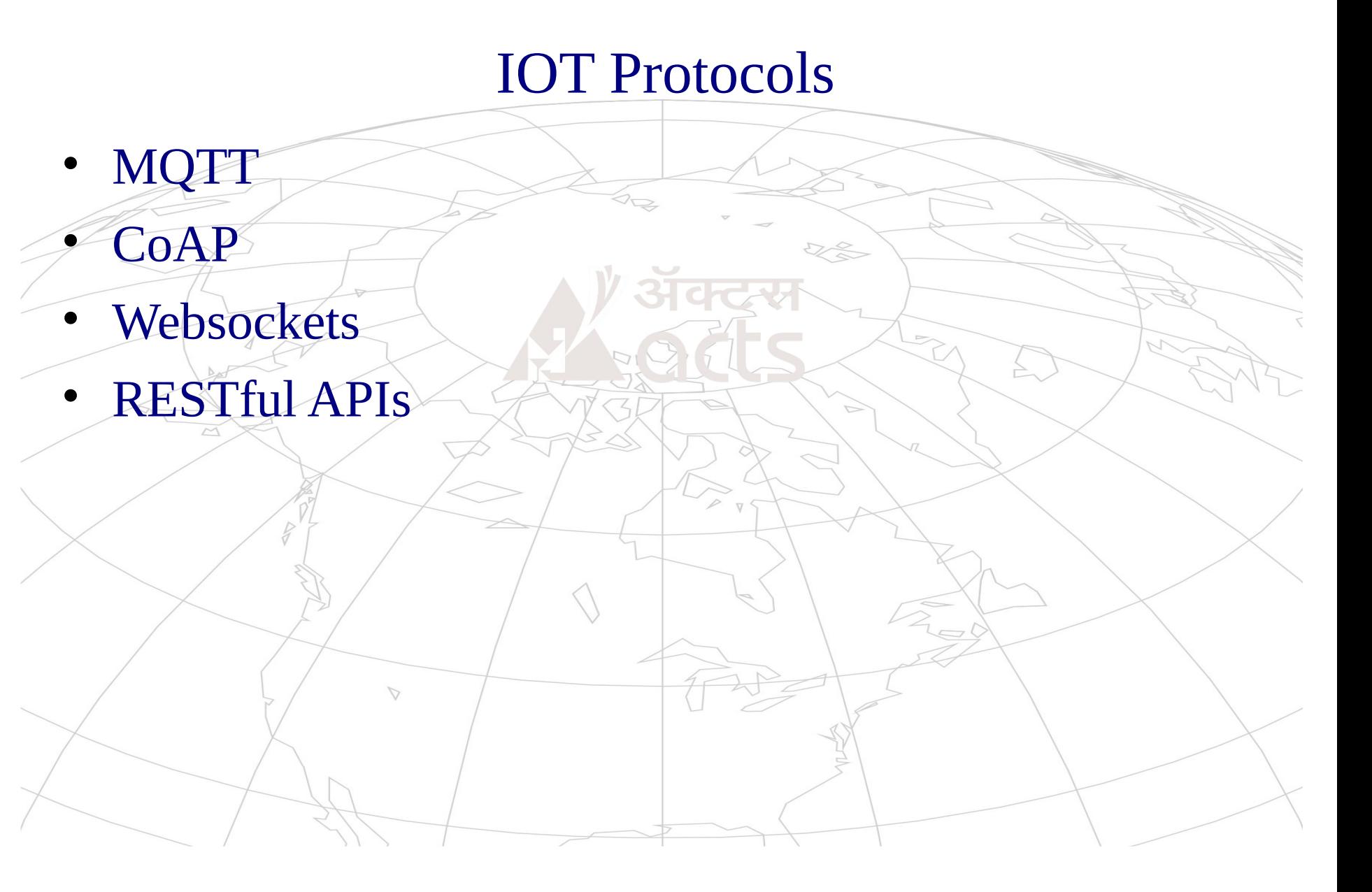

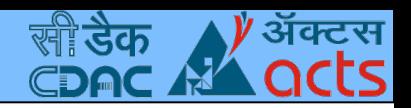

# MQTT

- Initiated by IBM, OASIS standard now(v3.1.1)
	- Light weight protocol based on publish-subscribe mechanism
- Implemented on top of TCP with minimum 2 byte header and support for packet size upto 256 MB
- Clients communicate via MQTT broker indirectly
- Mapping through hierarchical topic names
- QoS levels, LWT message, Keep alive timer

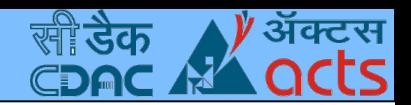

## **MQTT**

- Brokers mosquitto, HiveMQ
	- Clients mosquitto,eclipse paho,nodejs packages
- Android support paho java library,sample app
- A simple demo

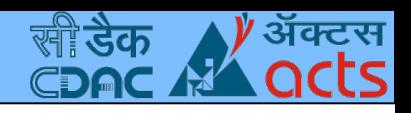

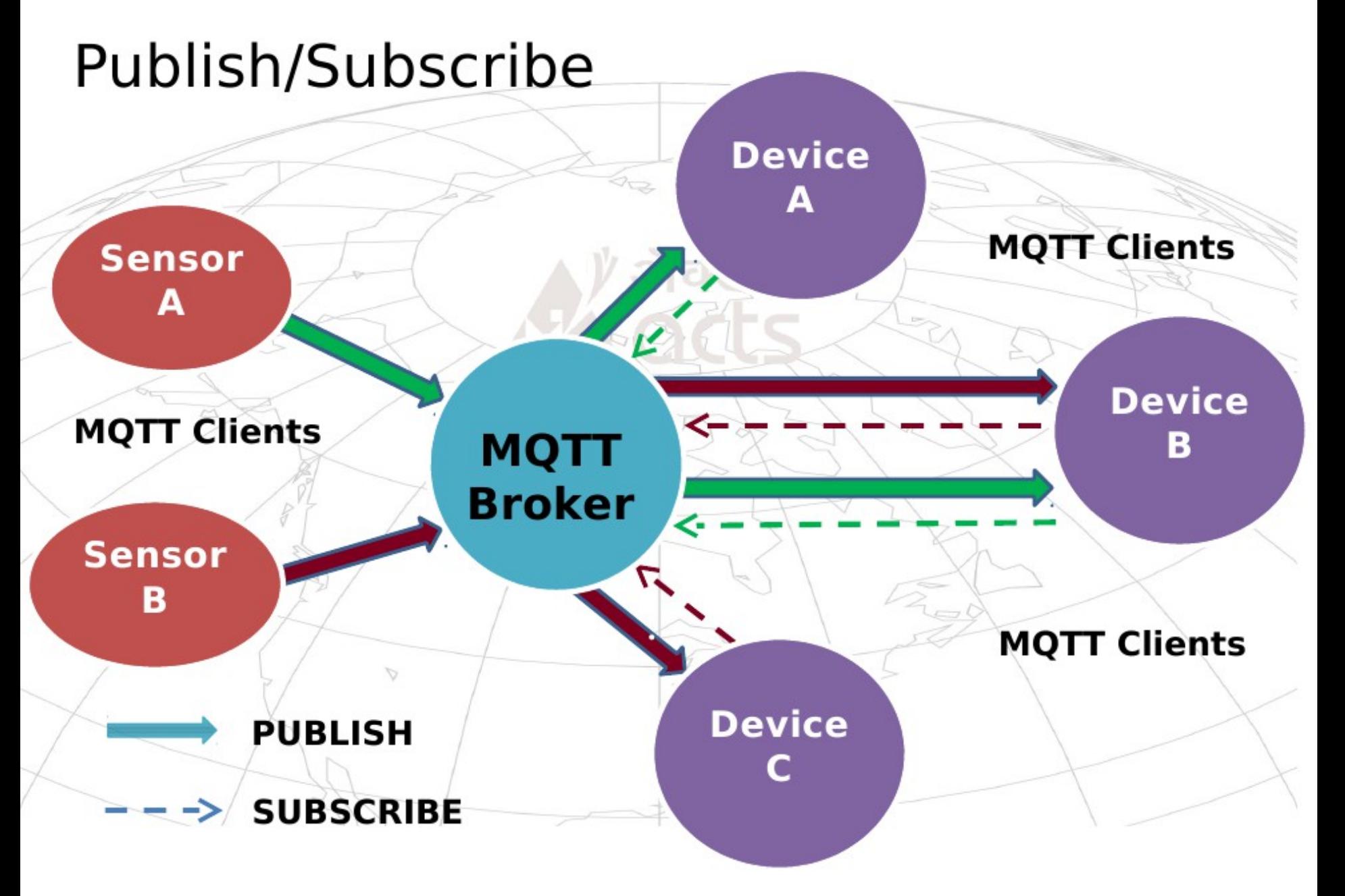

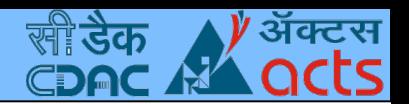

### REST API

- Representational State Transfer, suitable for the needs of Sensor networks, IOT solutions
- Typical support from HTTP(but not limited to HTTP)
- RESTful methods GET,POST, PUT, DELETE
- curl command, Firefox "poster" plugin for HTTP REST operations,
- Supported libraries libcurl, Retrofit REST library
- A simple demo

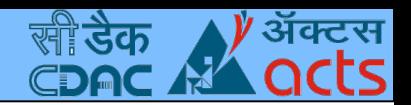

### CoAP

- Constrained Oriented Application Protocol based on RFC 7252
- Simple protocol based on UDP(default port:5683)
- Optional support over SMS
- HTTP like REST operations, additional support like observe method, blockwise transfer
- Server Eclipse Californium, libcoap
- Client Firefox copper plugin, libcoap, nodejs packages
- A simple demo

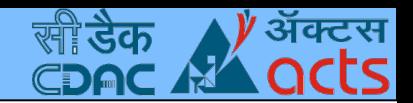

### **Websockets**

- Full duplex communication using single TCP connection based on RFC 6455
- Browser support and HTML5 integration
- libwebsockets, nodejs packages
- Support from new versions of tomcat
- MQTT over websockets for browser based clients
- A simple echo server, NodeRED example

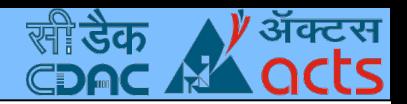

# Bridging Protocols

- Interoperability among MQTT,CoAP, HTTP using nodejs package "ponte"
	- npm install ponte -g
	- npm install bunyan -g
	- ponte -v | bunyan
- MQTT Topic name: hello #port no.1883
- HTTP URL : http://baseurl:3000/resources/hello
- CoAP URL : coap://baseurl:5683/r/hello
- **Example flow**

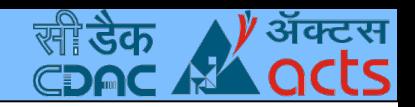

## IOT Cloud Platforms

- IBM Bluemix MQTT
- $\bullet$  Thingspeak  $\rightarrow$  HTTP
- Carriots HTTP, MQTT
- Opensensors.io MQTT
- Sensetecnic /-WOTKit
- thethings.io MQTT, CoAP, Websockets
- AWS IOT MQTT

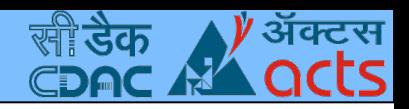

### Data Visualization

- Visualization support from cloud services
	- **Bluemix**
	- Sensetecnic wotkit
	- **Thingspeak**
- Node-red-contrib-graphs
- Plot.ly based on d3.js

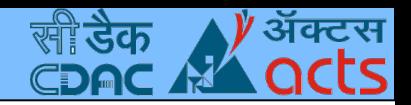

### Wired,Wireless Protocols

- WiFi/Ethernet TCP/UDP
	- NodeMCU,Particle.io Photon as Wifi sensor nodes
- Bluetooth Low Energy
	- Bluez stack, nodejs noble,bleno packages
- Serial Bus Communication : Serial In, Serial Out
- USB (node-red-contrib-usb)
- CANBus (node-red-contrib-canbus)

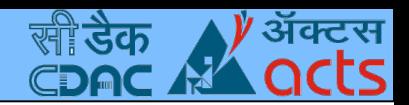

### Contributing to NodeRED

- js file, html file for each node
- Packaging with a directory structure using json file for a set of nodes
- Naming conventions
	- node-red-node-???
	- node-red-contrib-???
- Contributing flows/and nodes
	- Publishing to npm
	- Visibility in flows.nodered.org

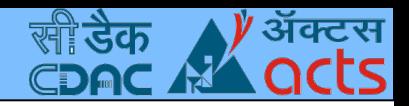

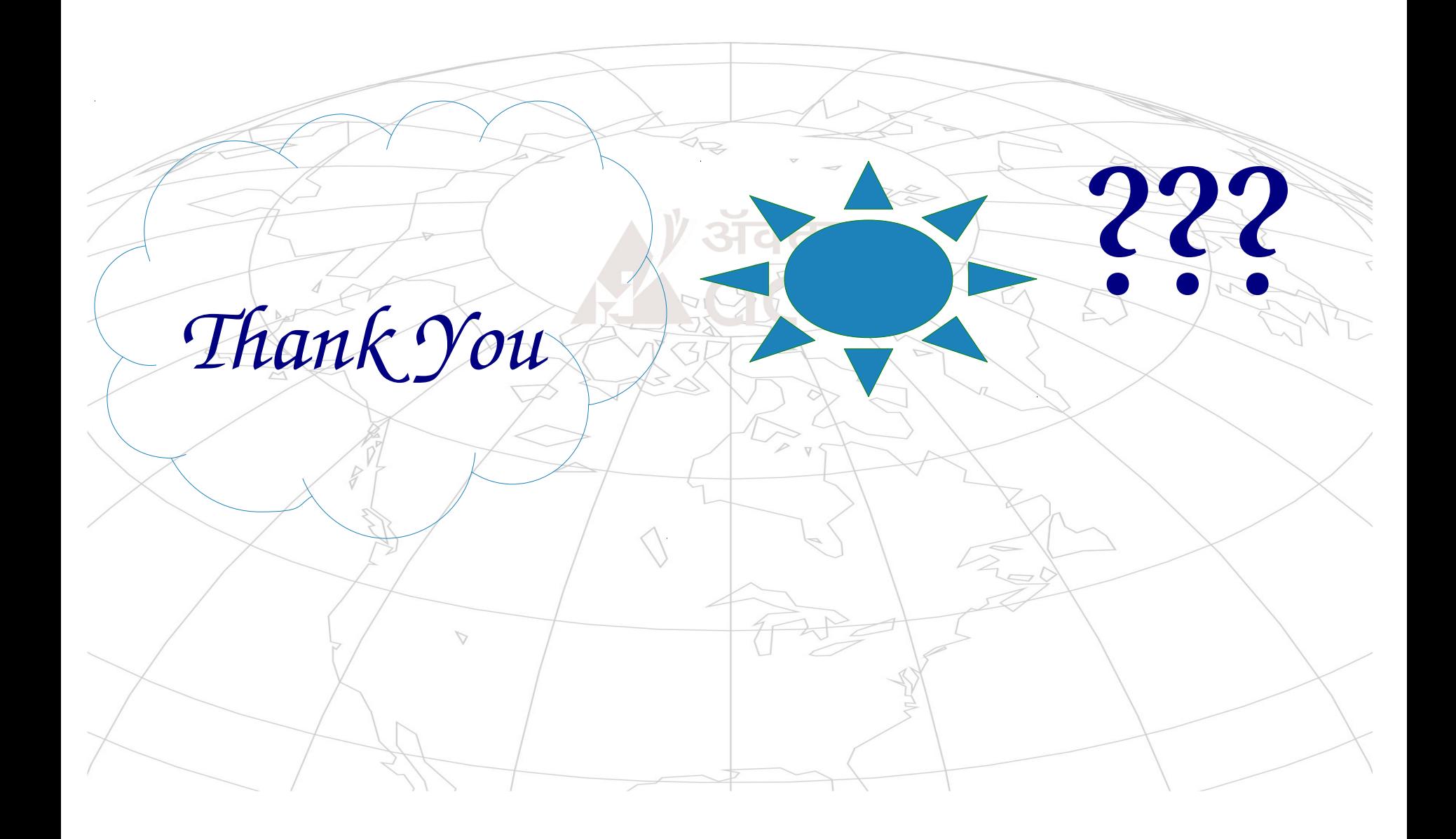